# *Facharbeit und Besondere Lernleistung*

Die Besondere Lernleistung (BLL) ist eine Jahresarbeit, d.h. die Bearbeitungszeitkann bis zu einem Schuljahr betragen. Das Thema muss inhaltlich einem Unterrichtsfach (oder mehreren Unterrichtsfächern) zuzuordnen sein; es muss aber nicht unbedingt ein Fach sein, das die Schülerin/der Schüler belegt hat.

Die BLL muss innerhalb der Oberstufe angefertigt und spätestens am Ende des Halbjahres 12/2 abgegeben werden. Thema und Note werden im Zeugnis der Jahrgangsstufe 13 ausgewiesen.

Die Note der Besonderen Lernleistung kann in die Qualifikation im Prüfungsbereich eingebracht werden. Falls die BLL das fünfte Prüfungsfach ersetzen soll, muss sie dem fünften Prüfungsfach zugeordnet sein. (Hinweis: Dies sollte schon vor der Erstellung der BLL bedacht werden.) Diese Note hat dann das gleiche Gewicht wie die Gesamtnote in einem Prüfungsfach.

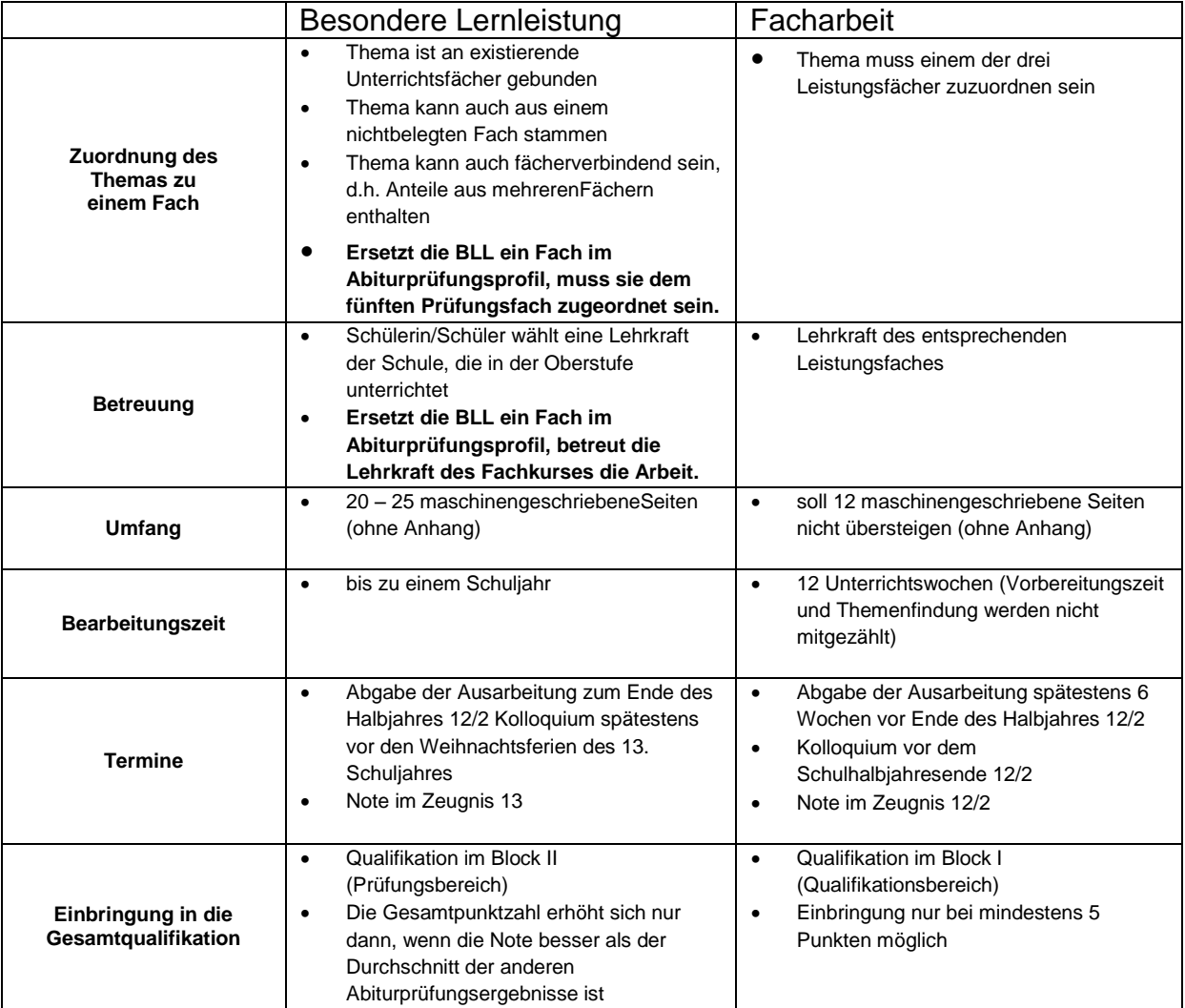

## **Formale Vorgaben zur Facharbeit und zur BLL**

1. Papierformat:

DIN A4, einseitig beschrieben Zeilenabstand: 1,5 Zeilen Schriftgröße/-typ: Times New Roman (12pt) oder Arial (11pt), für den Fußnotentext 10pt bzw. 9pt. Rand: links 3 cm, rechts 2cm, oben und unten jeweils 2 cm Schriftausrichtung: Blocksatz, falls möglich

- 2. Seitenummerierung: Deckblatt als Seite 1 (Nummerierung nicht ausgewiesen) Inhaltsverzeichnis ausgewiesen als Seite 2, ab da fortlaufend Seitenzahlen: unten rechtsbündig
- 3. Deckblatt: Vorlage: [www.gfg-woerrstadt.de/deckblatt.doc](http://www.gfg-woerrstadt.de/deckblatt.doc) bzw. s. MSS-downloads
- 4. Eidesstattliche Erklärung: Vorlage: [www.gfg-woerrstadt.de/erklaerung.doc](http://www.gfg-woerrstadt.de/erklaerung.doc) bzw. s. MSS-downloads
- 5. **Zitate und Quellenangaben:** wichtigste Grundsätze und Regelungen
	- Alle wörtlichen Zitate aus fremden Quellen müssen durch Setzen in Anführungszeichen "..." kenntlich gemacht werden.
	- Jedes wörtliche oder sinngemäße (indirekte) Zitat ist mit einer Quellenangabe zu versehen (in Klammer direkt dahinter, s.u.). Indirekte Zitate werden zusätzlich durch ein vorangestelltes "vgl." gekennzeichnet.
	- Wird eine Passage (mit den originalen Satzzeichen!) aus einem Text übernommen, so werden Auslassungen durch [...] und Zitate innerhalb eines Zitates durch '...' gekennzeichnet.
		- a) Im Text steht hinter jedem Zitat eine Fußnotennummer, deren Erläuterung die Kurzfassung der Quellenangabe beinhaltet. oder:
		- b) Im Text steht hinter jedem Zitat die Quellenangabe in Kurzfassung. Am Ende des Textes sind alle Quellen ausführlich angegeben (s.u.).
	- Werden Satzteile oder einzelne Wörter zitiert, so sind sie (mit Anführungszeichen!) in den eigenen Textfluss so einzubauen, dass sich ein inhaltlich und grammatikalisch sinnvoller Satz ergibt.

### **Quellenangaben**

**Hinweis**: Alle Quellen aus dem Internet müssen mit Datum, vollständiger Internetadresse (URL) und Seitenzahl ausgedruckt vorliegen!

**a) im Text** (in Klammern direkt nach dem Zitat) **oder in der Fußnote:** 

1. Nachname des Autors/Herausgebers (ggf. Kurztitel oder Erscheinungsjahr, falls mehrere Werke eines Autors verwendet werden)

2. Seitenangabe (bei Internetquellen Seite des Ausdrucks)

#### **b) im Literaturverzeichnis** (Mindestangaben)**:**

- 1. aus Büchern:
	- 1. Nachname, Vorname des Autors/Herausgebers (Hrsg.).
	- 2. vollständiger Titel (evtl. Auflage).
	- 3. Erscheinungsort und Verlag:
	- 4. Erscheinungsjahr

#### 2. aus Internetquellen:

- 1. Nachname, Vorname des Autors, falls angegeben.
- 2. vollständiger "Titel" (in Anführungszeichen).
- 3. URL.
- 4. Datum des Abrufs der Internetseite
- 3. aus einer Zeitung/Zeitschrift:
	- 1. Nachname, Vorname des Autors.
	- 2. vollständiger Titel des Artikels, in:
	- 3. Name der Zeitschrift/Zeitung,
	- 4. bei Zeitschriften: Jahrgang und Heftnummer,
	- 5. Erscheinungsdatum,
	- 6. Seitenangabe

*Für weitere formale Vorgaben halten wir uns an die Handreichung des Ministeriums "Arbeitsformen in der gymnasialen Oberstufe". Diese besitzen alle Schüler und Schülerinnen und sie kann beim Oberstufenleiter für 1.-€ erworben werden bzw. als .pdf-Datei hier heruntergeladen werden:*

*<http://gymnasium.bildung-rp.de/gymn-oberstufe-abitur.html>*

#### **Beispiele für Zitierweise und Literaturverzeichnis**

#### **1. Sinnlose Texte eines MSS-Leiters oder "Wie sehen Fußnoten aus?"**

"Franz jagt im komplett verwahrlosten Taxi quer durch Bayern. Franz jagt im komplett verwahrlosten Taxi quer durch Bayern. Franz jagt im [...] Taxi quer durch Bayern."<sup>1</sup> Der Rest dieses Absatzes ist sinnloser Text. Der Rest dieses Absatzes ist sinnloser Text. Der Rest dieses Absatzes ist sinnloser Text. Der Rest dieses Absatzes ist sinnloser Text.

Um weiteren sinnlosen Texten aus dem Wege zu gehen, wird in diesem Absatz indirekt zitiert. Ich beziehe mich hier auf eine Veröffentlichung von Fr. Belloni, die so geheim ist, dass sie sie selbst nicht kennt.<sup>2</sup>

Und noch einmal: Um weiteren sinnlosen Texten aus dem Wege zu gehen, wird in diesem Absatz indirekt zitiert. Ich beziehe mich hier auf eine Veröffentlichung von Fr. Belloni, die so geheim ist, dass sie sie selbst nicht kennt. Hier zeigt sie uns die Zitieralternative 4b. In einer Arbeit bitte einheitlich verfahren (vgl. Belloni, S.9).

Dieser Text steht jetzt einfach nur hier herum und ist vom Autor dieser Beispielseite<sup>3</sup> einfach so hingeschrieben worden und muss deshalb nicht kenntlich gemacht werden. Allerdings zeigt er, dass man Fußnoten auch für Zusatzinformationen benutzen kann, die nicht unmittelbar zum Text gehören.

#### **2. Beispiel für das Literaturverzeichnis**

Zu 1.: Bücher:

Vester, Frederic. Neuland des Denkens: Vom technolokratischen zum kybernetischen Zeitalter. 2. Aufl. Stuttgart: DVA, 1981 Müller, Klaus/Rüsen, Jörn (Hrsg.). Historische Sinnbildung. Reinbek: 1997

Zu 2.: Internetquellen: "Cheney verteidigt vehement Irakpolitik der USA", [http://www.netzzeitung.de/spezial/irak/254628.html.](http://www.netzzeitung.de/spezial/irak/254628.html) 15.09.2006

Zu 3.: Zeitungen/Zeitschriften

Paasch, Rolf. "Die offene irakische Frage". (Kommentar in) Frankfurter Rundschau, 22.03.2004

Harding, Leonhard, "Afrika – Wiege der Menschheit", in: Geschichte lernen, 8. Jg., H. 44, März 1995, S. 4-7

oder:

- [HAR]<sup>4</sup>: Harding, Leonhard, "Afrika Wiege der Menschheit", in: Geschichte lernen, 8. Jg., H. 44, März 1995, S. 4-7
- [IQ1]: "Cheney verteidigt vehement Irakpolitik der USA", [http://www.netzzeitung.de/spezial/irak/254628.html.](http://www.netzzeitung.de/spezial/irak/254628.html) 15.09.2003
- [PAS]: Paasch, Rolf. "Die offene irakische Frage". Frankfurter Rundschau, 22.03.2004

<sup>1</sup> 1 Müller, S.200

<sup>2</sup> vgl. Belloni, S.3

<sup>&</sup>lt;sup>3</sup> Hierbei handelt es sich um einen Text, bei dem jeder Satz alle Buchstaben des Alphabets enthält. Für Findige: bei WORD 2003 in einem leeren Dokument folgende Zeile eingeben: "=rand(99,200)'

<sup>4</sup> Jeder Literaturangabe kann auch ein Kürzel zugeordnet werden, das dann in den Fußnoten bzw. in den Kurzangaben im Text statt des Namens des Autors verwendet wird.